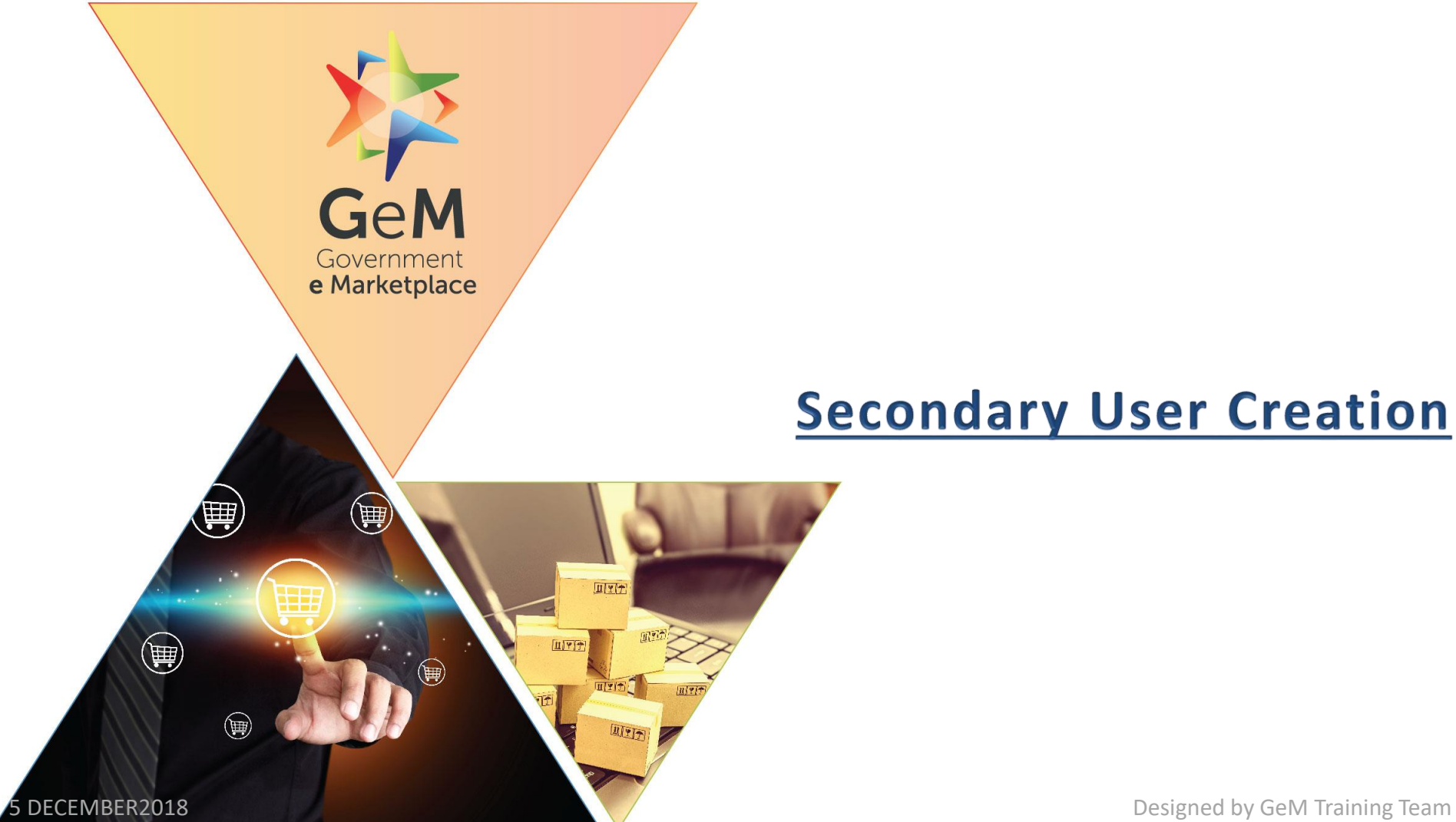

# **Secondary User Creation**

### **Open www.gem.gov.in**

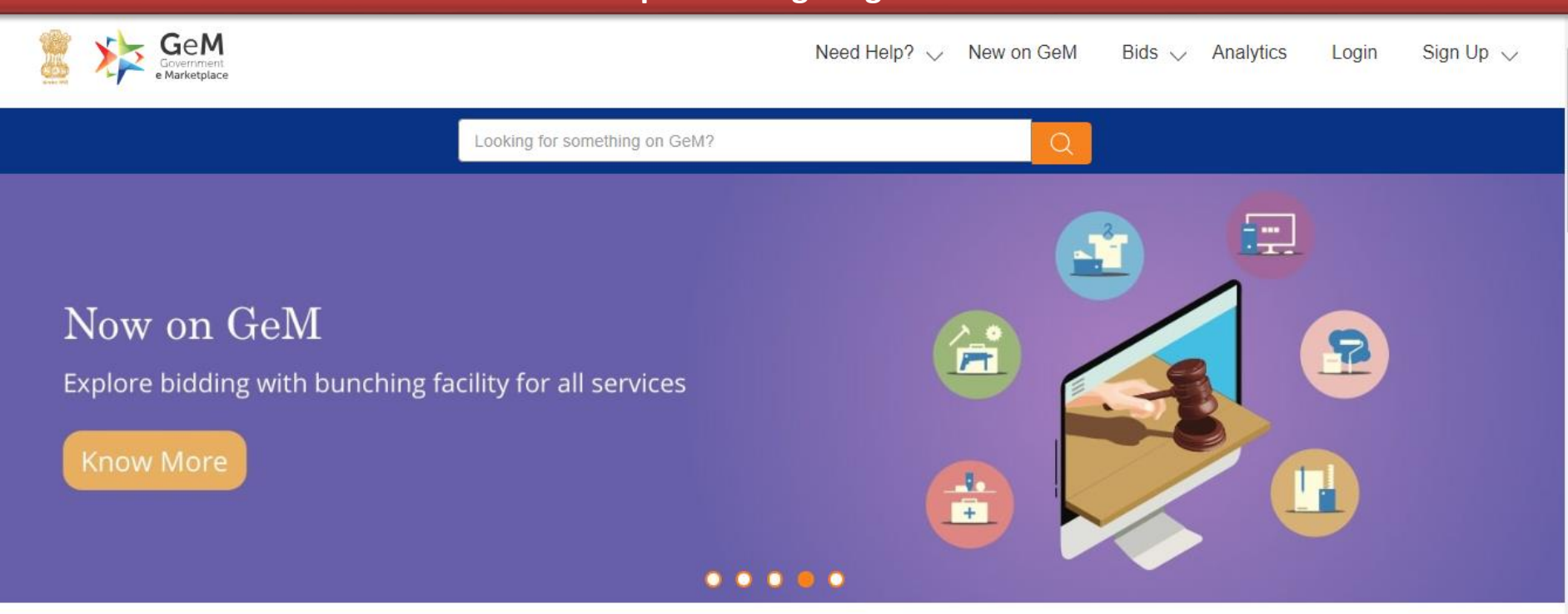

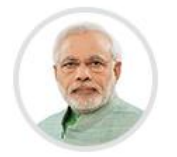

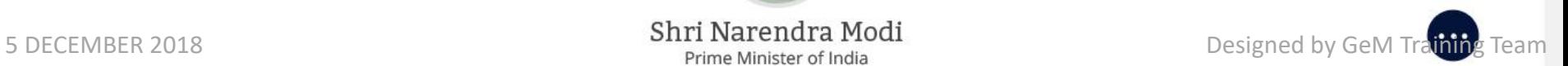

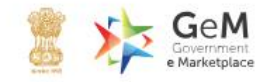

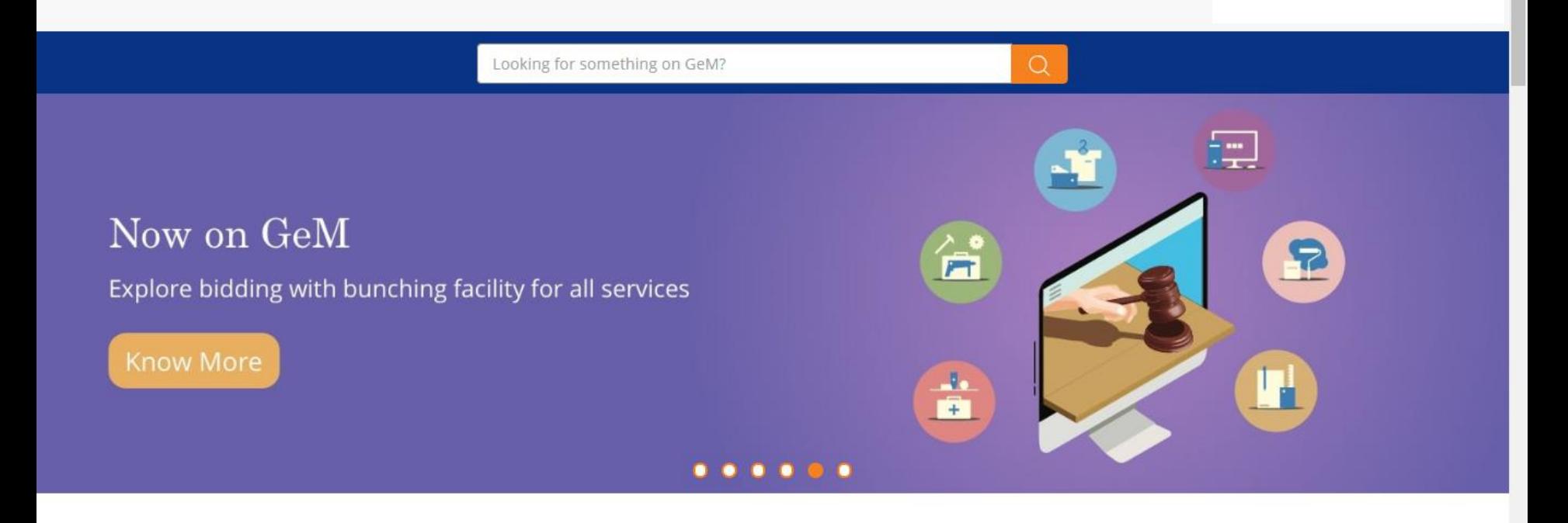

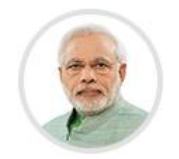

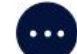

Shri Narendra Modi<br>5 DECEMBER 2018 **Designed by GeM Training Team** 

**Ongoing Bids** Analytics Sign Up  $\vee$ 

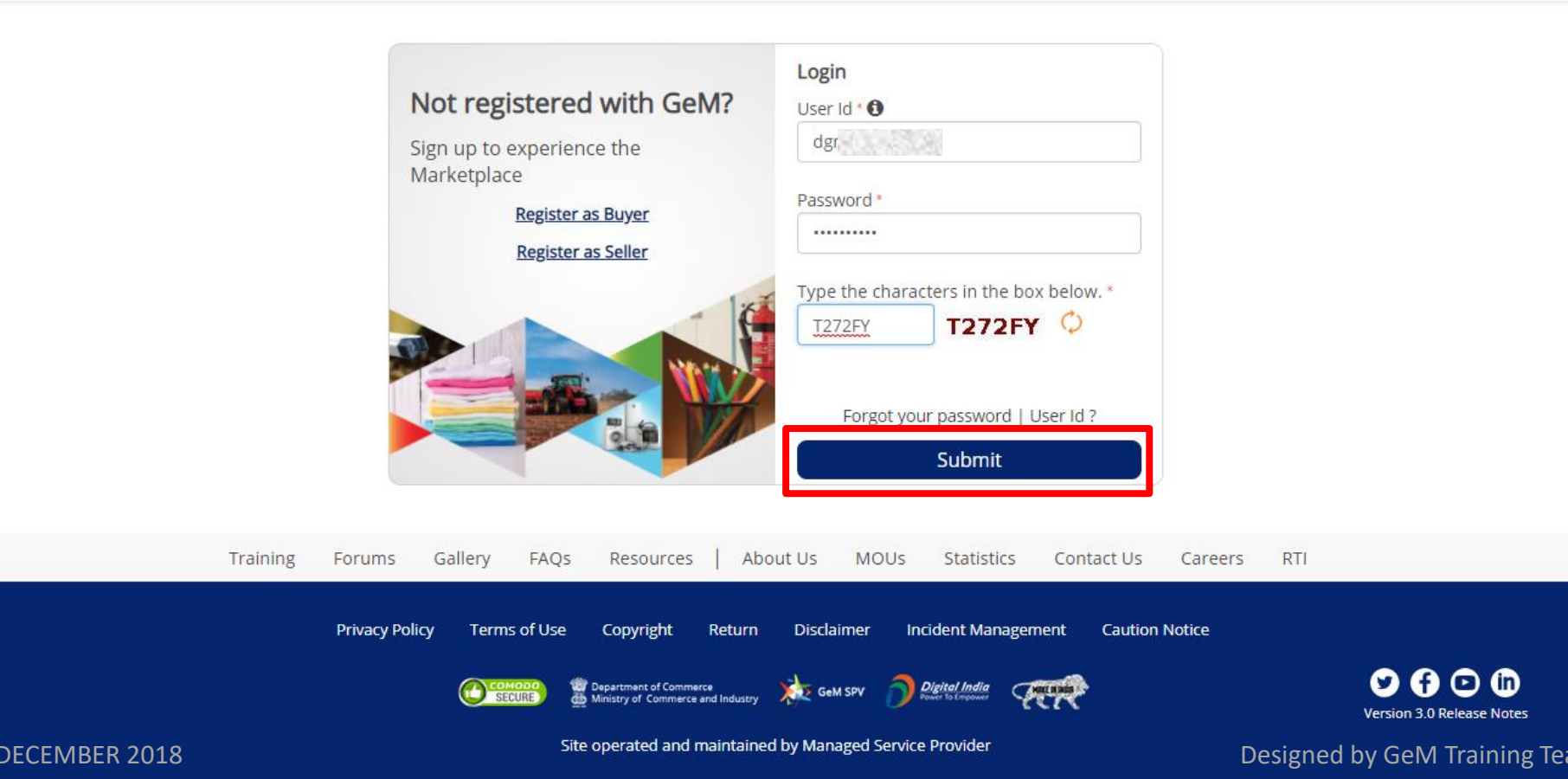

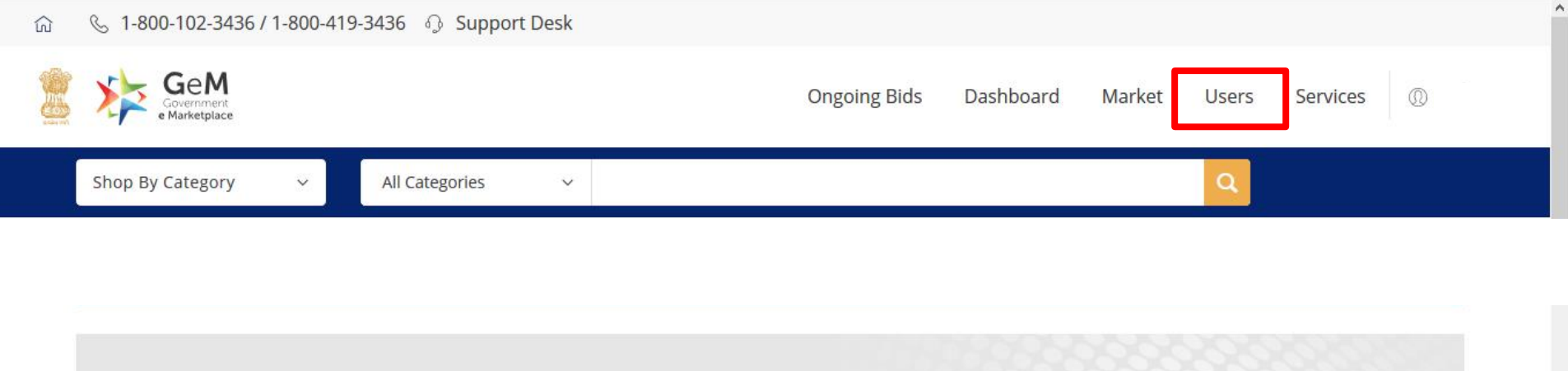

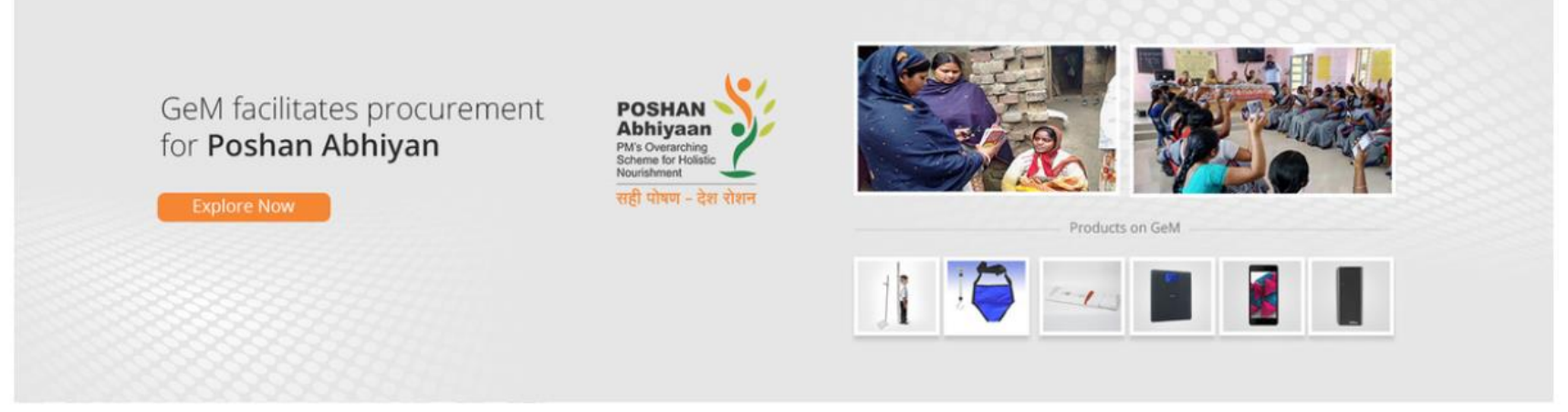

### Poshan Abhiyan Categories

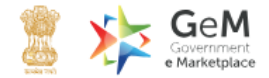

 $\alpha$ Shop By Category All Categories  $\checkmark$  $\checkmark$ 

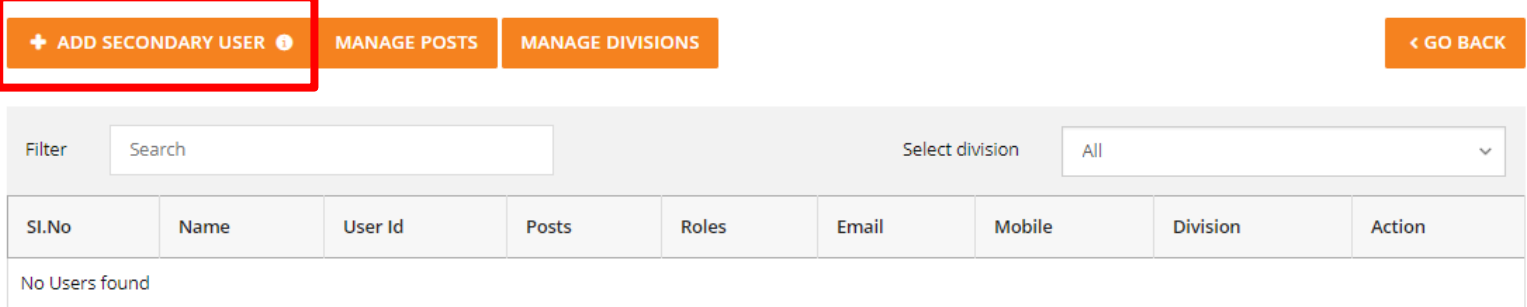

Training Forums Gallery FAQS Resources | About Us **MOUS** Statistics Contact Us **RTI** Careers

Privacy Policy Terms of Use Copyright Return Disclaimer Caution Notice

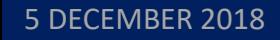

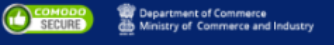

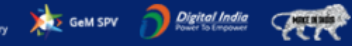

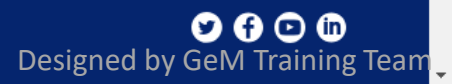

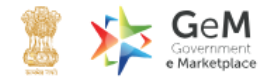

 $\alpha$ 

 $\sim$ 

 $\Delta$ 

Shop By Category

All Categories

 $\gg$ 

 $\checkmark$ 

 $\checkmark$ 

#### **Divisions**

Add Secondary User

Manage posts

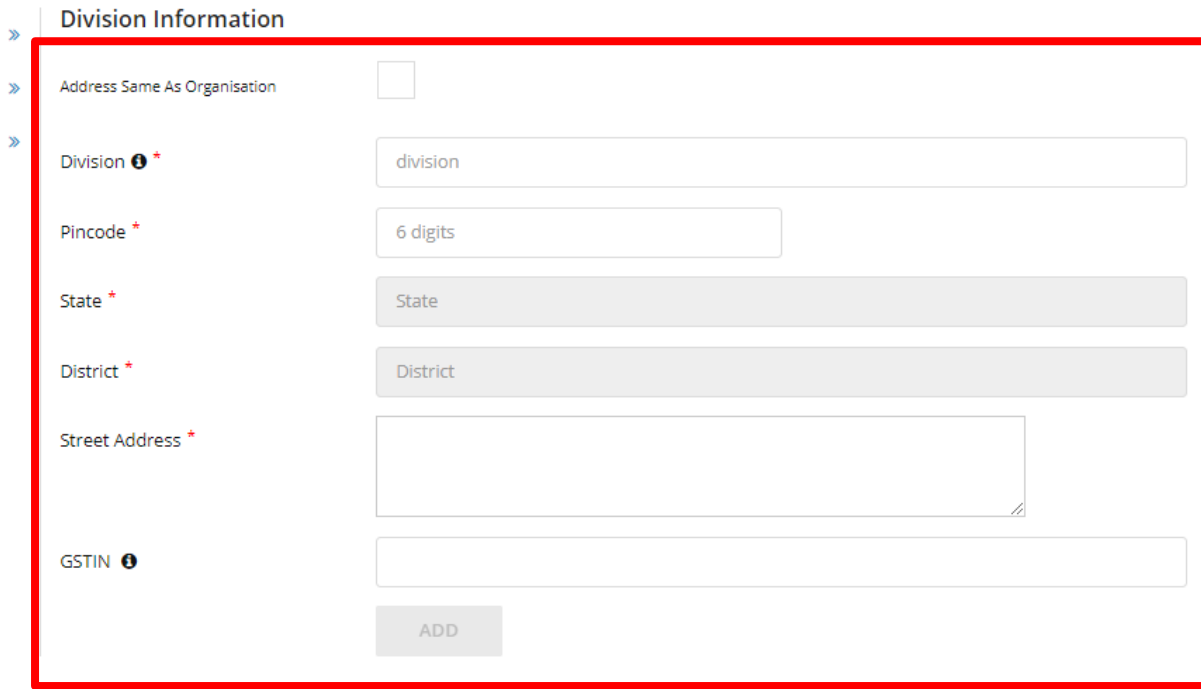

5 DECEMBER 2018 **DECEMBER 2018** Designed by GeM Training Team.

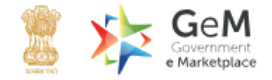

Q.

 $\Delta$ 

Shop By Category  $\checkmark$ 

**Divisions** 

Manage posts

All Categories

 $\checkmark$ 

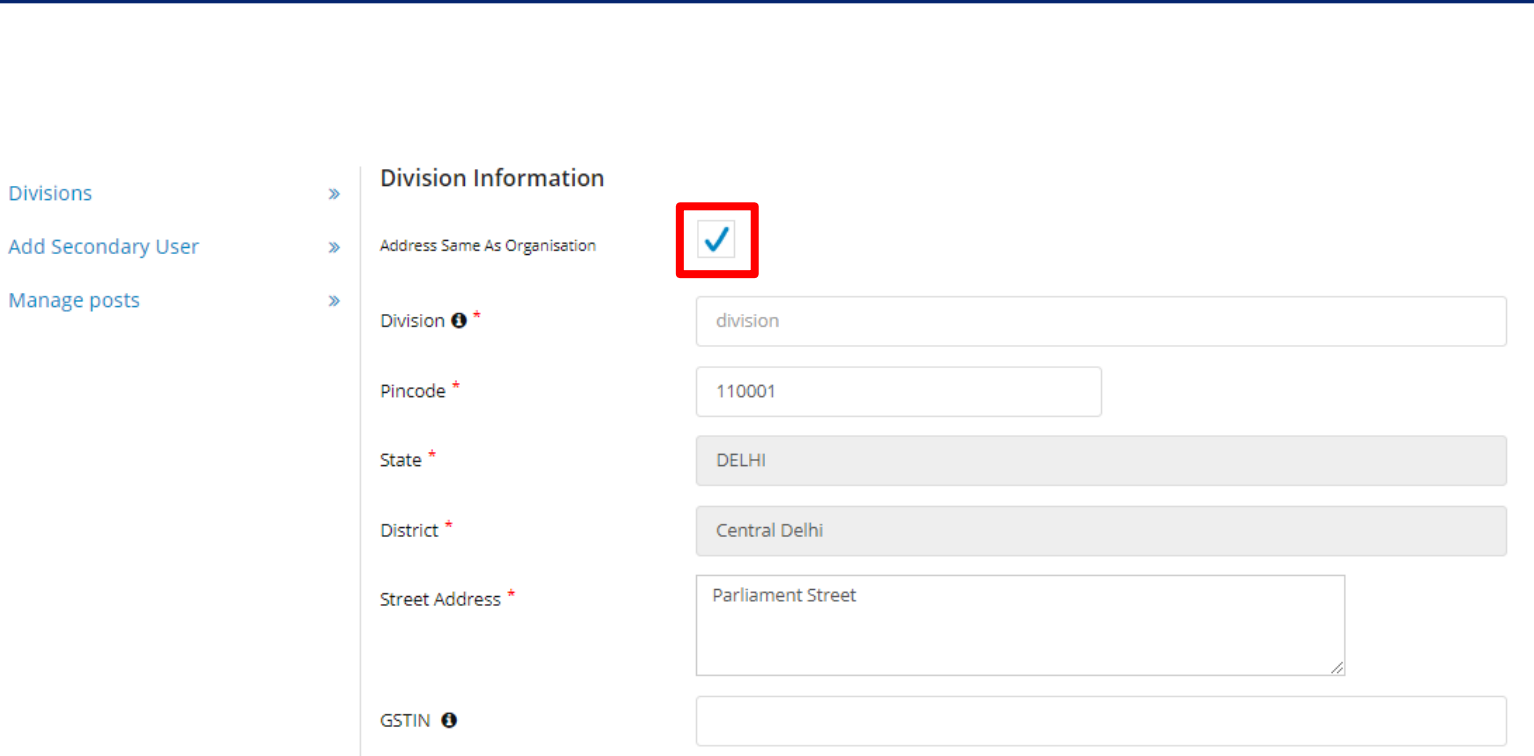

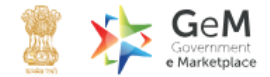

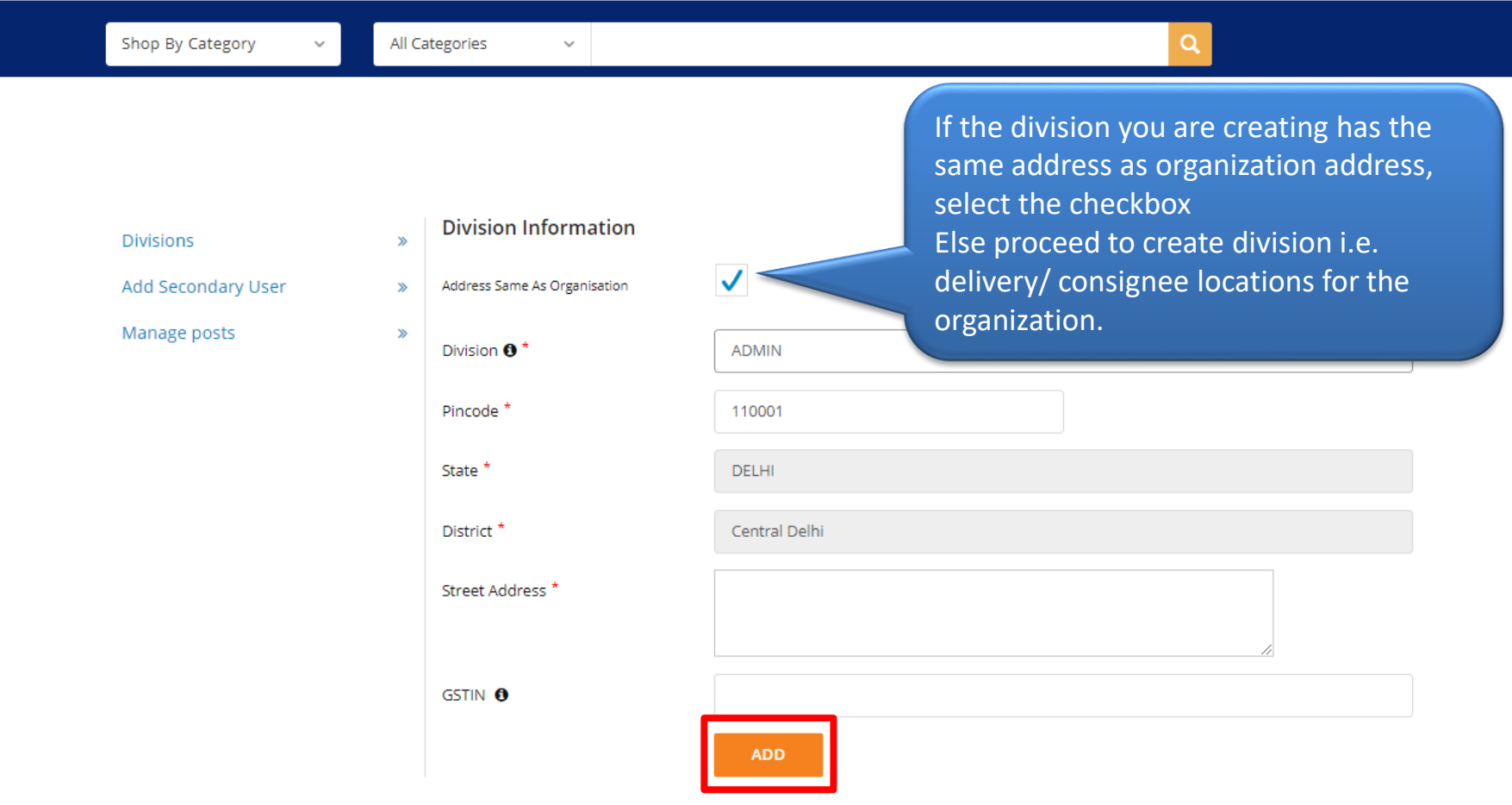

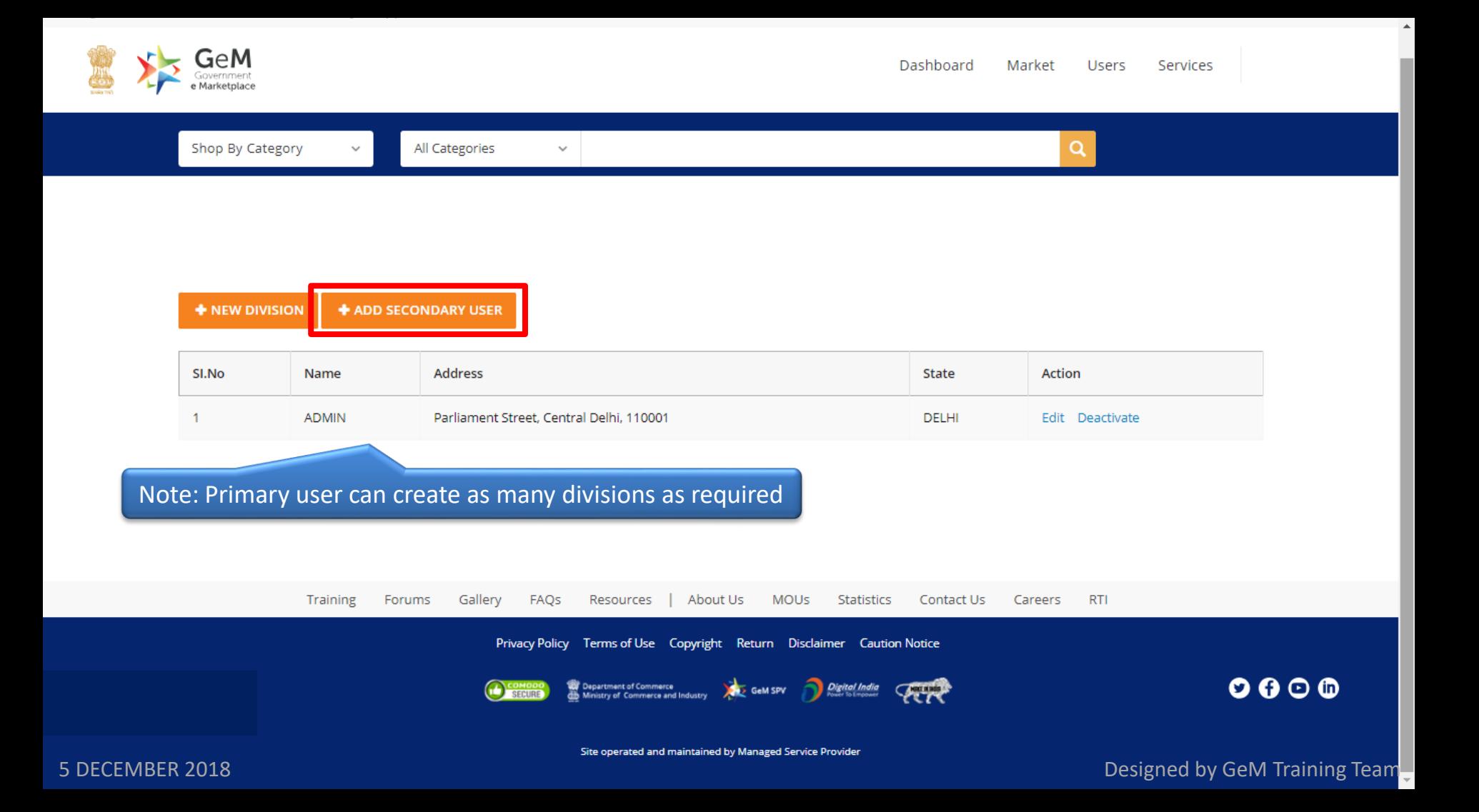

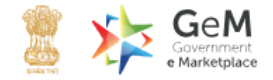

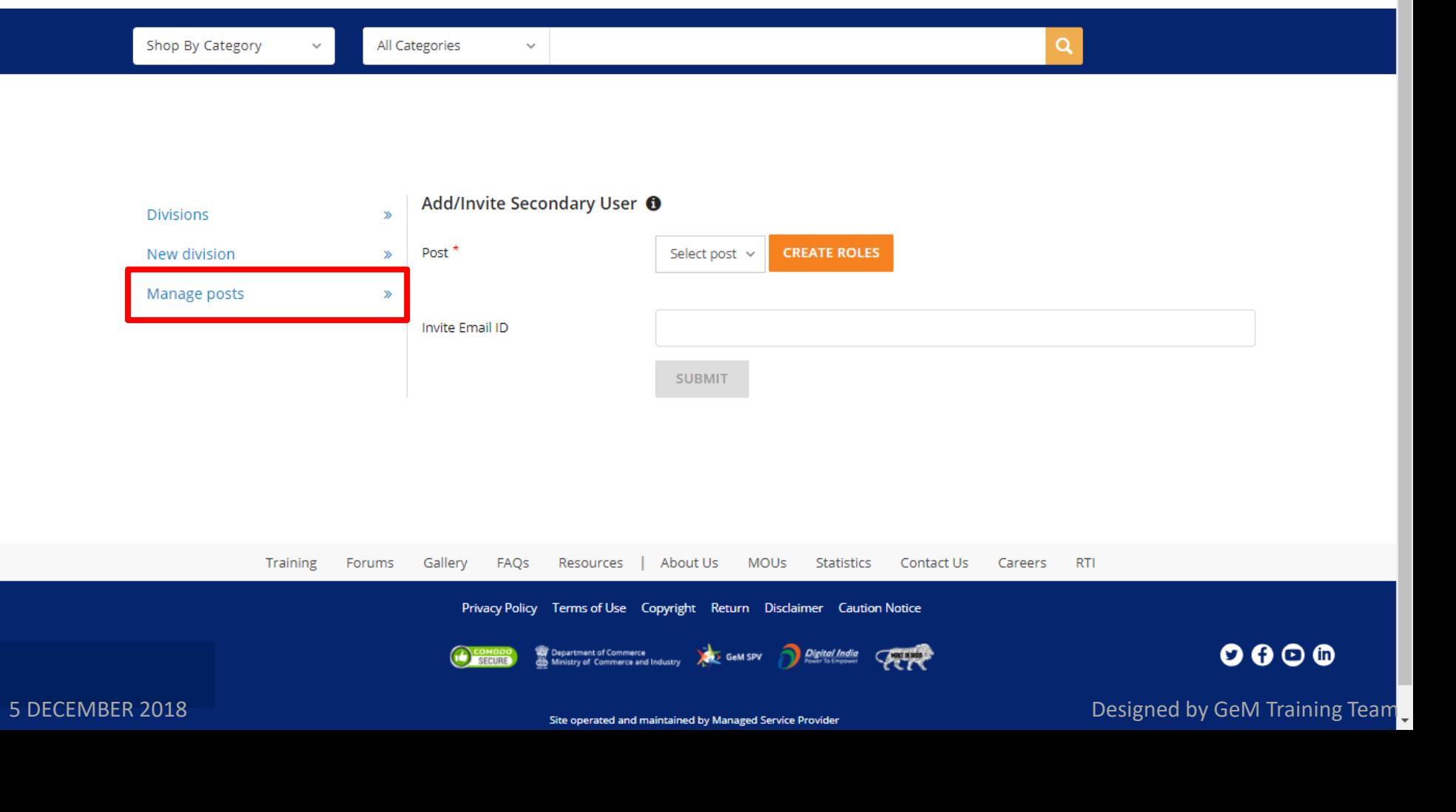

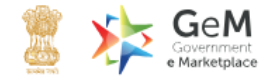

Q

 $\Delta$ 

Shop By Category

All Categories

 $\checkmark$ 

#### **DELHI: POST MANAGEMENT**

 $\checkmark$ 

#### **Create Roles**

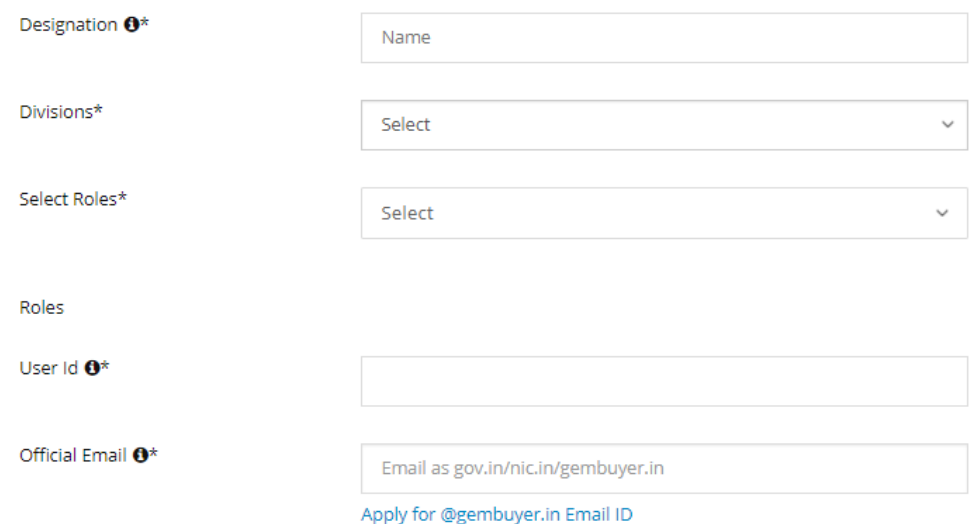

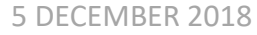

Designed by GeM Training Team.

ADD USER

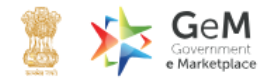

 $\alpha$ 

Shop By Category

All Categories

#### **DELHI: POST MANAGEMENT**

 $\checkmark$ 

#### **Create Roles**

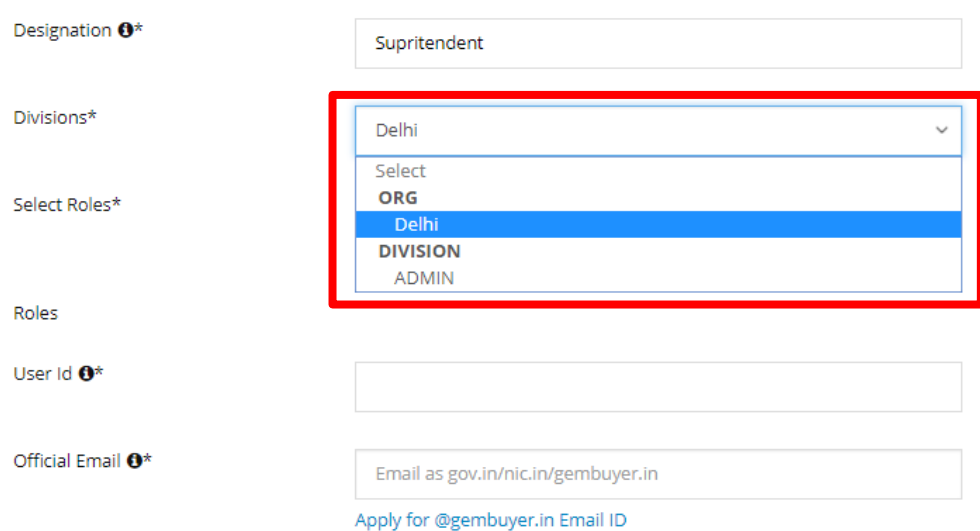

 $\checkmark$ 

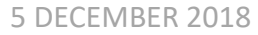

Designed by GeM Training Team

**ADD USER** 

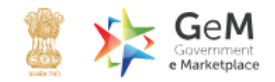

Shop By Category All Categories  $\alpha$  $\checkmark$  $\checkmark$ 

#### **DELHI: POST MANAGEMENT**

#### **Create Roles**

Designation  $\mathbf{0}^{\star}$ Supritendent Divisions\* Delhi  $\checkmark$ Select Roles\* 2 Checked  $\vee$  BUYER  $\checkmark$  CONSIGNEE Roles **DDO** User Id <sup>0\*</sup> Official Email <sup>0\*</sup> 5 DECEMBER 2018 **DECEMBER 2018 Designed by GeM Training Team** 

**ADD USER** 

#### **DELHI: POST MANAGEMENT**

**Create Roles** 

**POSTS** 

5 DECEMBER 2018

**USERS** 

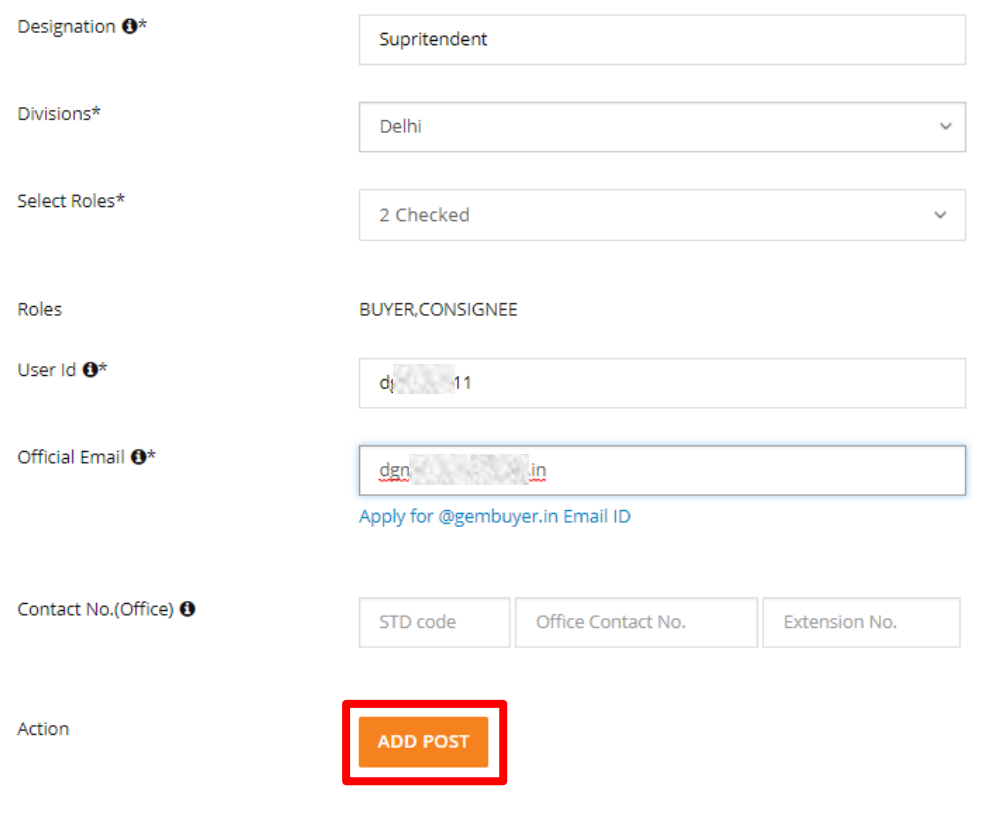

**ADD USER** 

#### **Create Roles**

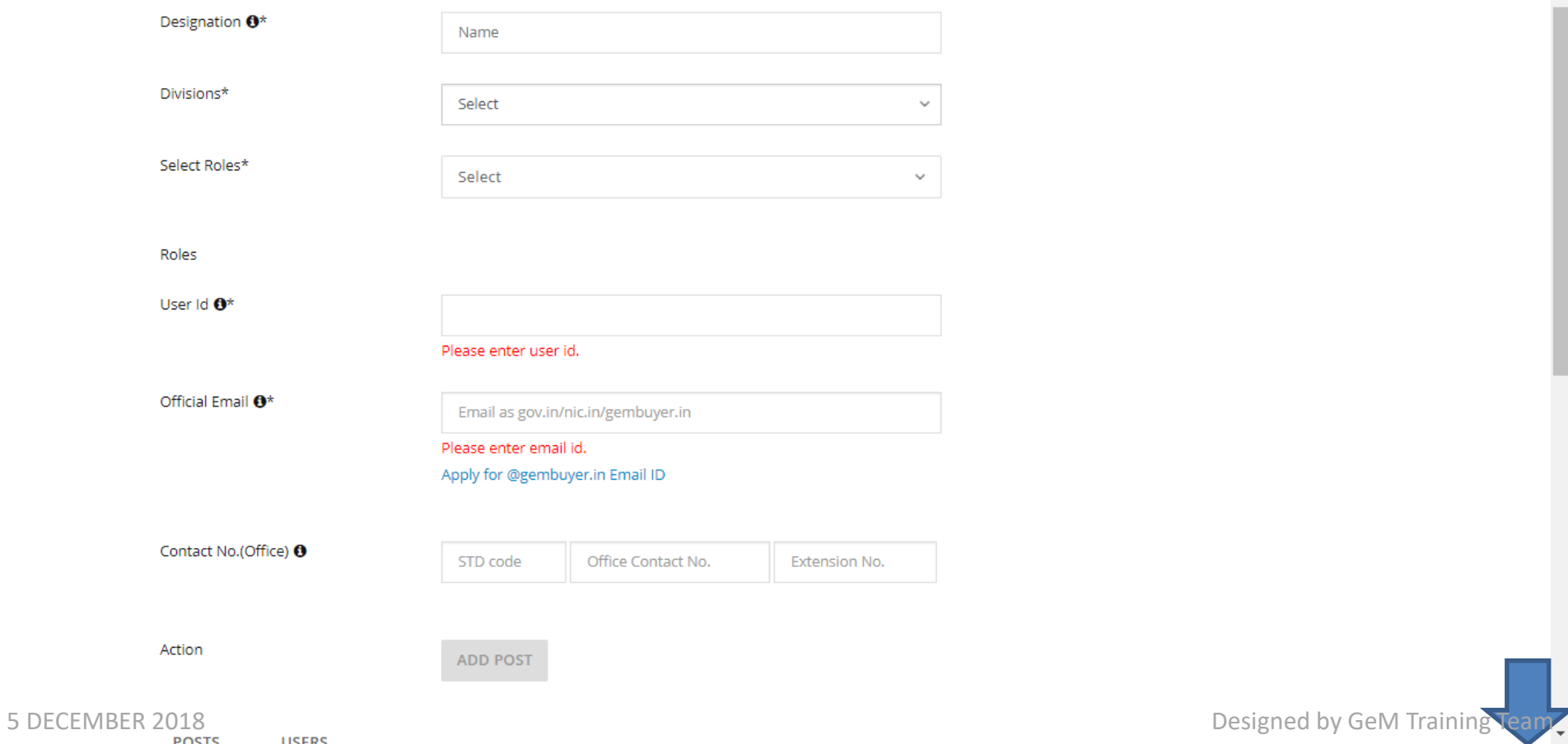

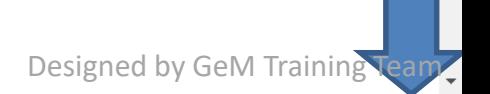

**ADD USER** 

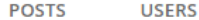

#### Posts

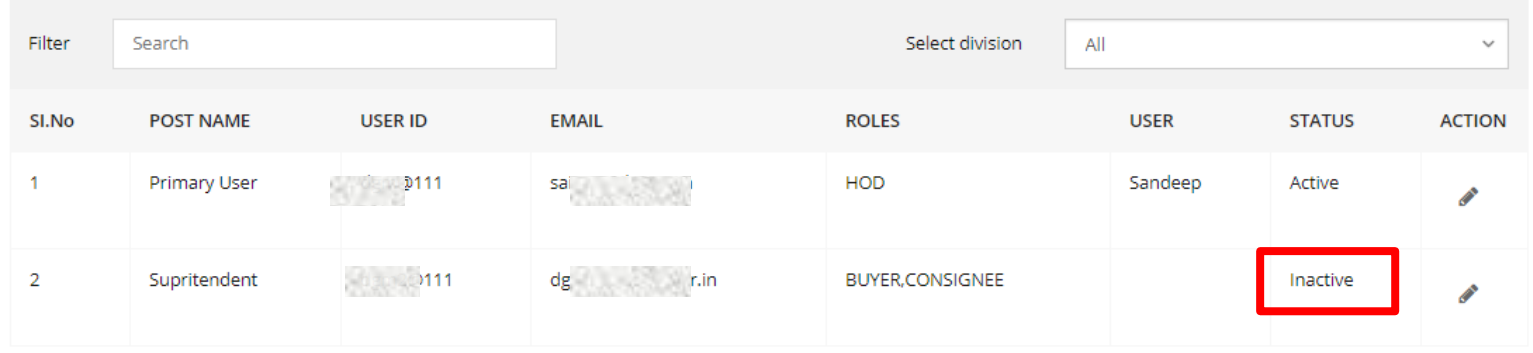

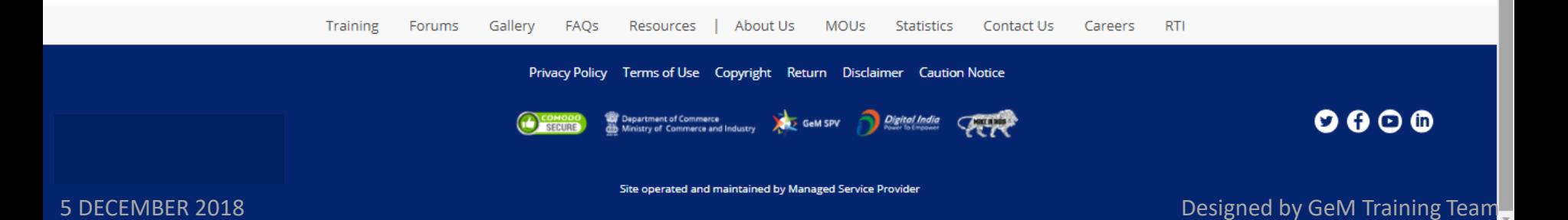

## **Activation Email**

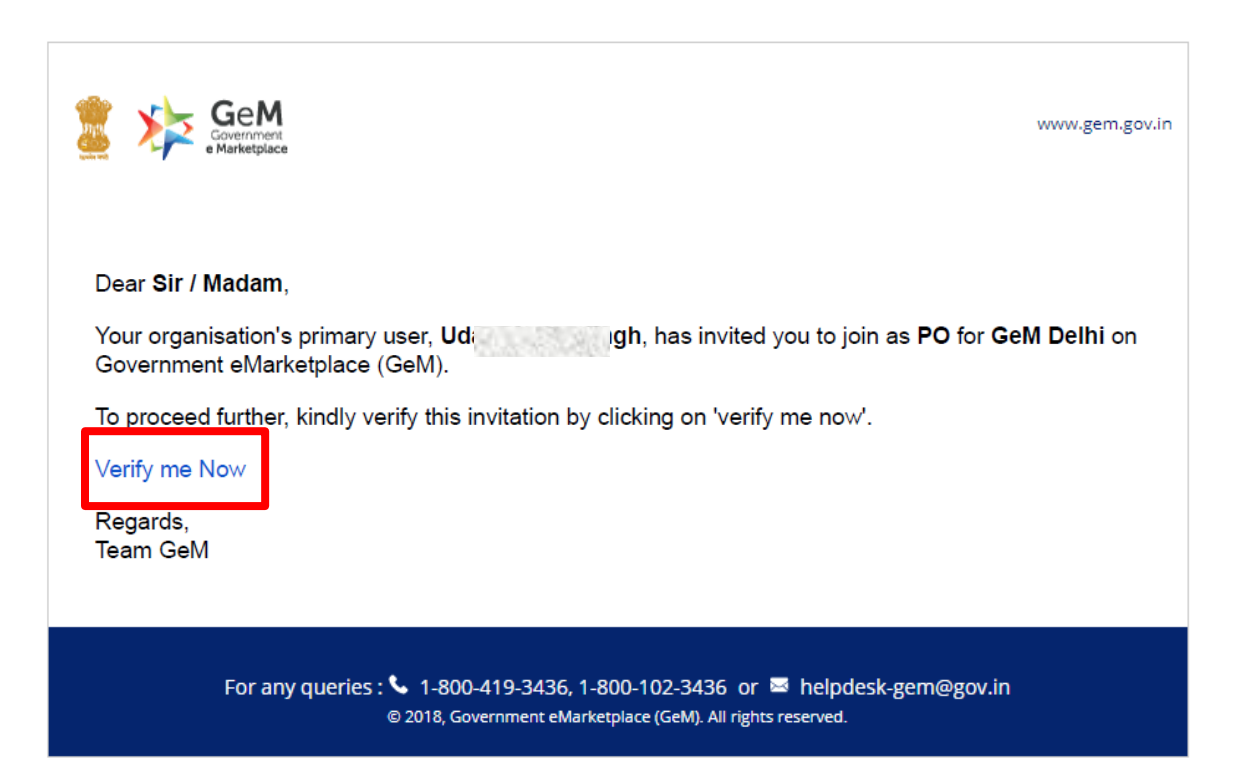

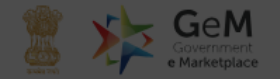

#### Ongoing Bids Signup Login

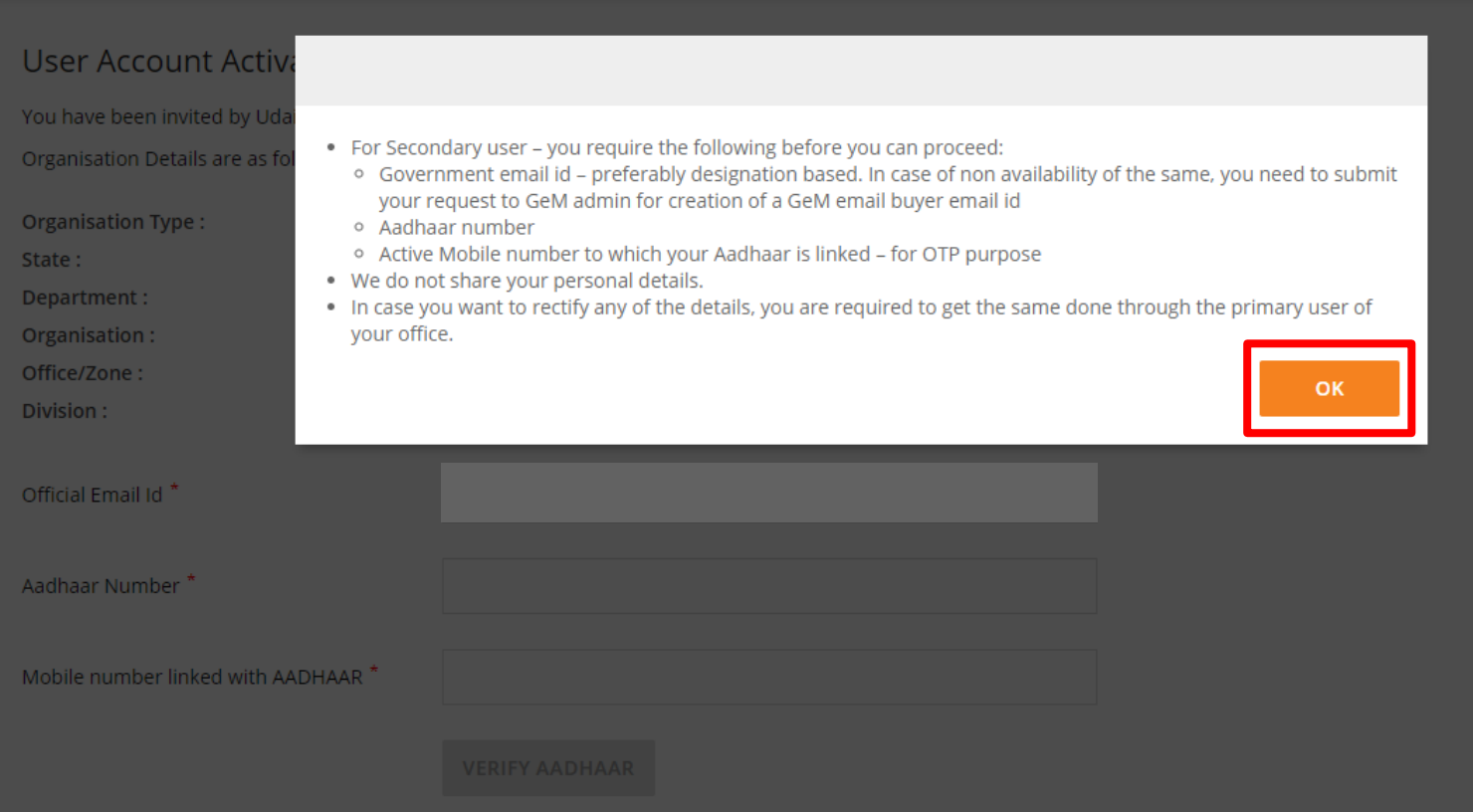

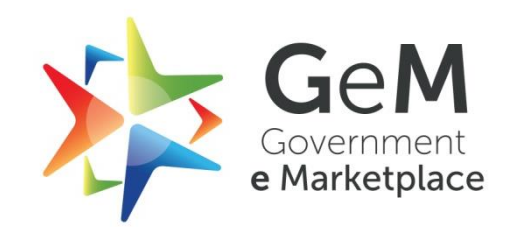